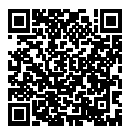

# **DIPLÔME NATIONAL DU BREVET SESSION 2019**

# **MATHÉMATIQUES**

# **SÉRIE GÉNÉRALE**

**FRANCE SEPTEMBRE**

**16 SEPTEMBRE 2019**

Durée de l'épreuve : 2h00 100 points

Dès que le sujet vous est remis, assurez-vous qu'il soit complet. Il comporte 6 pages numérotées de la page 1 sur 6 à la page 6 sur 6.

L'usage de calculatrice avec mode examen actif est autorisé. L'usage de calculatrice sans mémoire « type collège » est autorisé.

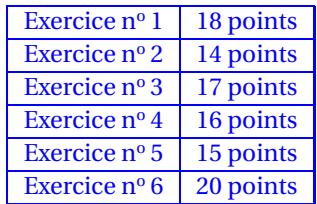

### **19GENMATMEAG3 Page 2 sur 6**

### **Indications portant sur l'ensemble du sujet.**

Toutes les réponses doivent être justifiées, sauf si une indication contraire est donnée. Pour chaque question, si le travail n'est pas terminé, laisser tout de même une trace de la recherche ; elle sera prise en compte dans la notation.

#### **EXERCICE n<sup>o</sup> 1** — Le rallye VTT *18 points*

Michel participe à un rallye VTT sur un parcours balisé. Le trajet est représenté en traits pleins. Le départ du rallye est en A et l'arrivée est en G.

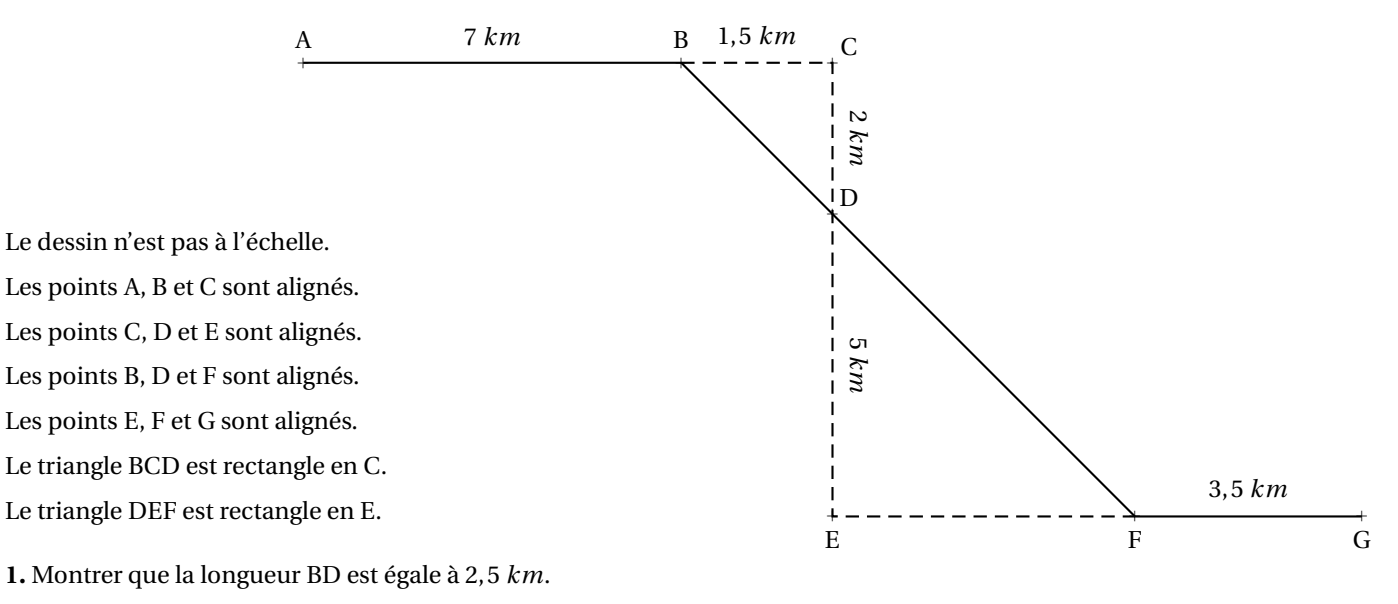

**2.** Justifier que les droites (BC) et (EF) sont parallèles.

- **3.** Calculer la longueur DF.
- **4.** Calculer la longueur totale du parcours.

**5.** Michel roule à une vitesse moyenne de 16 *km*/*h* pour aller du point A au point B. Combien de temps mettra-t-il pour aller du point A au point B ? Donner votre réponse en minutes et secondes.

#### **EXERCICE n<sup>o</sup> 2** — Un cube est égal à un carré *14 points*

**1.a.** Déterminer la décomposition en produit de facteurs premiers de 2744.

- 1.b. En déduire la décomposition en produit de facteurs premiers de 2744<sup>2</sup>. **1.c.** À l'aide de cette décomposition, trouver *x* tel que  $x^3 = 2744^2$ .
- 
- Soient *a* et *b* deux nombres entiers supérieurs à 2 tels que  $a^3 = b^2$ .
- **2.a.** Calculer *b* lorsque *a* = 100.

**2.b.** Déterminer deux nombres entiers *a* et *b* supérieurs à 2 et inférieurs à 10 qui vérifient l'égalité  $a^3 = b^2$ .

#### **EXERCICE n<sup>o</sup> 3** — L'évolution des émissions de C0<sup>2</sup> *17 points*

Les activités humaines produisent du dioxyde de carbone (CO<sub>2</sub>) qui contribue au réchauffement climatique. Le graphique suivant représente l'évolution de la concentration atmosphérique moyenne en CO<sub>2</sub> (en ppm) en fonction du temps (en année).

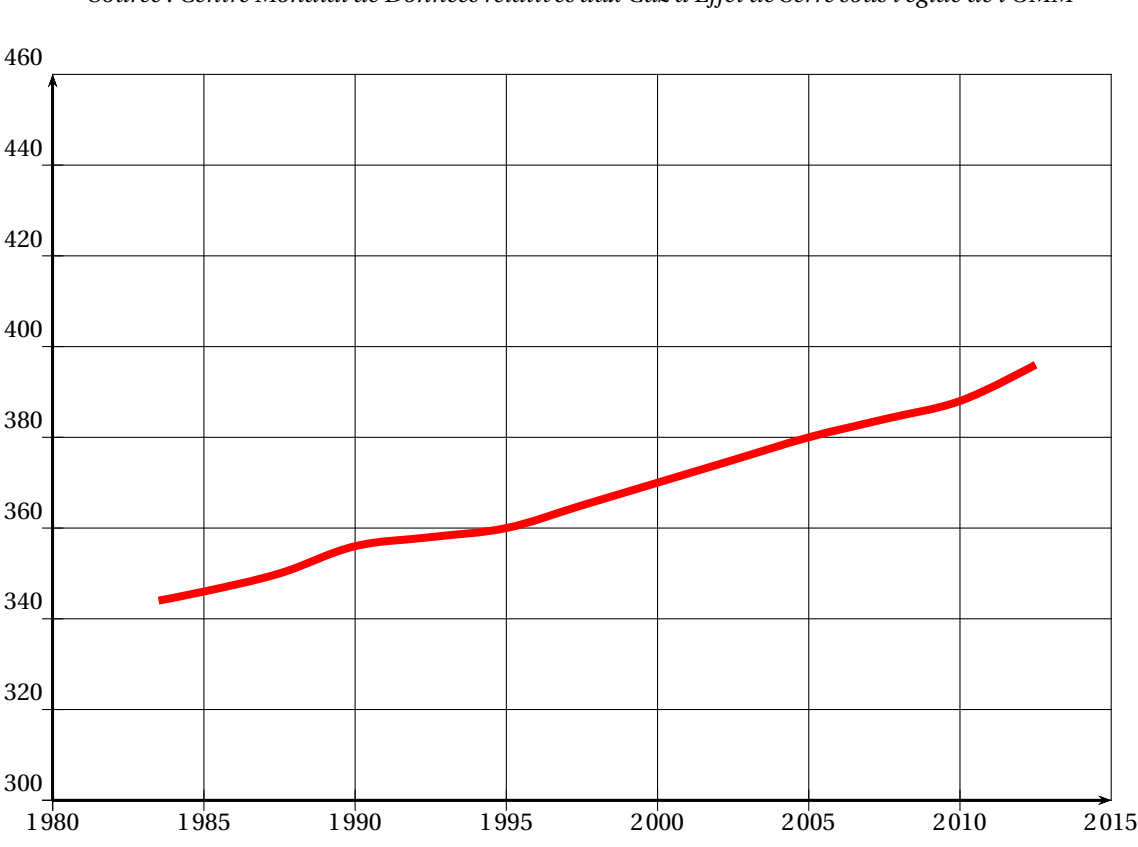

#### **Concentration de** CO<sup>2</sup> **atmosphérique**

*Source : Centre Mondial de Données relatives aux Gaz à Effet de Serre sous l'égide de l'OMM*

1 *ppm* de CO<sub>2</sub> = 1 partie par million de CO<sub>2</sub> = 1 milligramme de CO<sub>2</sub> par kilogramme d'air.

**1.** Déterminer graphiquement la concentration de CO<sub>2</sub> en ppm en 1995 puis en 2005.

On veut modéliser l'évolution de la concentration de CO<sub>2</sub> en fonction du temps à l'aide d'une fonction *g* où  $g(x)$  est la concentration de CO<sub>2</sub> en ppm en fonction de l'année *x*.

2.a. Expliquer pourquoi une fonction affine semble appropriée pour modéliser la concentration en CO<sub>2</sub> en fonction du temps entre 1995 et 2005.

**2.b.** Arnold et Billy proposent chacun une expression pour la fonction *g* :

- Arnold propose l'expression  $g(x) = 2x 3630$ ;
- Billy propose l'expression  $g(x) = 2x 2000$ .

Quelle expression modélise le mieux l'évolution de la concentration de CO 2? Justifier.

**2.c.** En utilisant la fonction que vous avez choisie à la question précédente, indiquer l'année pour laquelle la valeur de 450 *ppm* est atteinte.

**3.** En France, les forêts, grâce à la photosynthèse, captent environ 70 mégatonnes de CO<sub>2</sub> par an, ce qui représente 15 % des émissions nationales de carbone (année 2016).

Calculer une valeur approchée à une mégatonne près de la masse M du CO<sub>2</sub> émis en France en 2016.

#### **EXERCICE n<sup>o</sup> 4** — Les pièces montées *16 points*

Pour le mariage de Dominique et Camille, le pâtissier propose deux pièces montées constituées de gâteaux de tailles et de formes différentes.

#### **La tour de Pise :**

La première pièce montée est constituée d'un empilement de 4 gâteaux de forme cylindrique, de même hauteur et dont le diamètre diminue de 8 *cm* à chaque étage.

Le gâteau du bas a pour diamètre 30 *cm* et pour hauteur 6 *cm*.

#### **La tour Carrée :**

La deuxième pièce montée est constituée d'un empilement de 3 pavés droits à base carrée de même hauteur.

La longueur du côté de la base diminue de 8 *cm* à chaque étage.

La hauteur des gâteaux est 8 *cm* ; le côté de la base du gâteau du bas mesure 24 *cm*.

Tous les gâteaux ont été confectionnés à partir de la recette ci-dessous qui donne la quantité des ingrédients correspondant à 100 *g* de chocolat.

#### **Recette du gâteau pour 100 g de chocolat :**

— 65 *g* de sucre;

 $-2$  œufs;

- 75 *g* de beurre;
- 30 *g* de farine.

**1.** Quel est le ratio (masse de beurre : masse de chocolat) ? Donner le résultat sous forme de fraction irréductible.

**2.** Calculer la quantité de farine nécessaire pour 250 *g* de chocolat noir suivant la recette ci-dessus.

**3.** Calculer la longueur du côté de la base du plus petit gâteau de la tour Carrée.

**4.** Quelle est la tour qui a le plus grand volume ? Justifier votre réponse en détaillant les calculs.

On rappelle que le volume V d'un cylindre de rayon *r* et de hauteur *h* est donné par la formule :

 $V = \pi \times r^2 \times h$ 

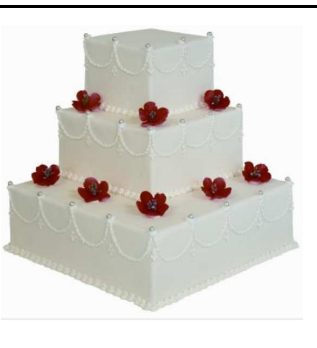

#### **EXERCICE n<sup>o</sup> 5** — Un programme de calcul et une conjecture *15 points*

On donne le programme de calcul suivant :

- **Étape 1** : Choisir un nombre de départ;
- **Étape 2** : Ajouter 6 au nombre de départ;
- **Étape 3** : Retrancher 5 au nombre de départ;
- **Étape 4** : Multiplier les résultats des étapes 2 et 3;
- **Étape 5** : Ajouter 30 à ce produit;
- **Étape 6** : Donner le résultat.

**1.a** Montrer que si le nombre choisi est 4, le résultat est 20.

**1.b.** Quel est le résultat quand on applique ce programme de calcul au nombre −3 ?

Zoé pense qu'un nombre de départ étant choisi, le résultat est égal à la somme de ce nombre et de son carré. **2.a** Vérifier qu'elle a raison quand le nombre choisi au départ vaut 4, et aussi quand on choisit −3.

**2.b.** Ismaël décide d'utiliser un tableur pour vérifier l'affirmation de Zoé sur quelques exemples.

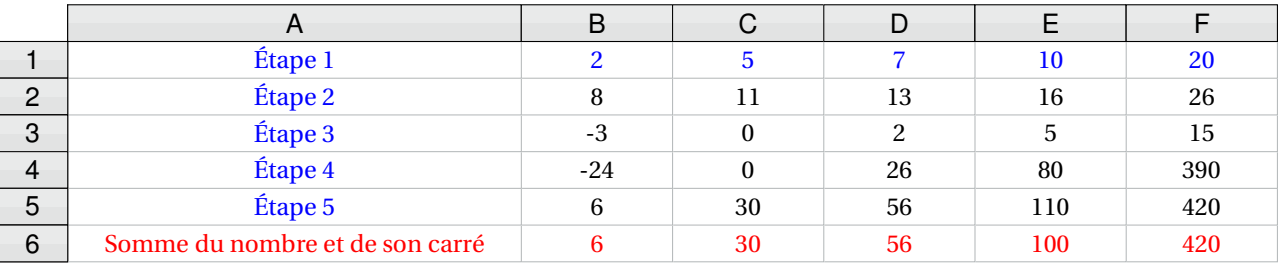

Il a écrit des formules en B2 et B3 pour exécuter automatiquement les **Étapes 2 et 3** du programme de calcul.

Quelle formule à recopier vers la droite a-t-il écrite dans la cellule B4 pour exécuter l'étape 4 ?

**2.c.** Zoé observe les résultats, puis confirme que pour tout nombre *x* choisi, le résultat du programme de calcul est bien *x* <sup>2</sup>+*x*. Démontrer sa réponse.

**2.d.** Déterminer tous les nombres pour lesquels le résultat du programme est 0.

#### **EXERCICE n<sup>o</sup> 6** — Deux dés particuliers *20 points*

Deux amis Armelle et Basile jouent aux dés en utilisant des dés bien équilibrés mais dont les faces ont été modifiées. Armelle joue avec le dé A et Basile joue avec le dé B.

Lors d'une partie, chaque joueur lance son dé et celui qui obtient le plus grand numéro gagne un point. Voici les patrons des deux dés :

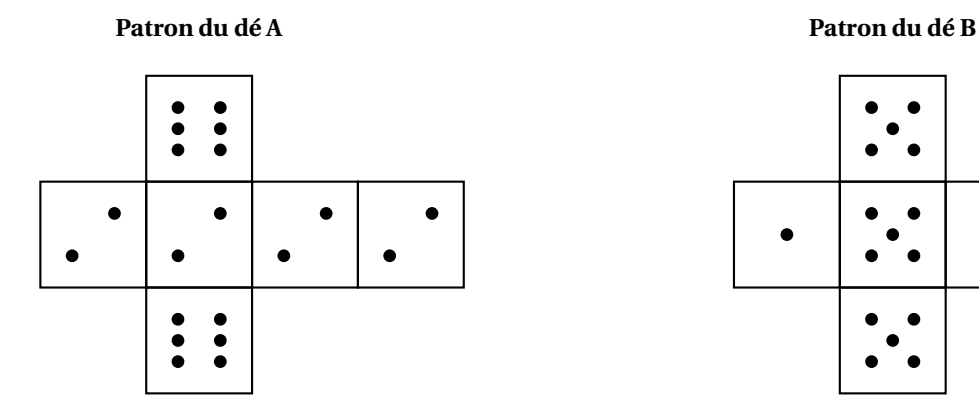

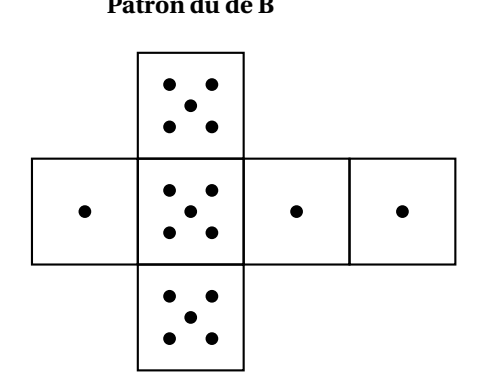

**1.** Une partie peut-elle aboutir à un match nul ?

**2.a.** Si le résultat obtenu avec le dé A est 2, quelle est la probabilité que Basile gagne un point ? **2.b.** Si le résultat obtenu avec le dé B est 1, quelle est la probabilité qu'Armelle gagne un point ?

**3.** Les joueurs souhaitent comparer leur chance de gagner. Ils décident de simuler un match de soixante mille duels à l'aide d'un programme informatique.

Voici une partie du programme qu'ils ont réalisé.

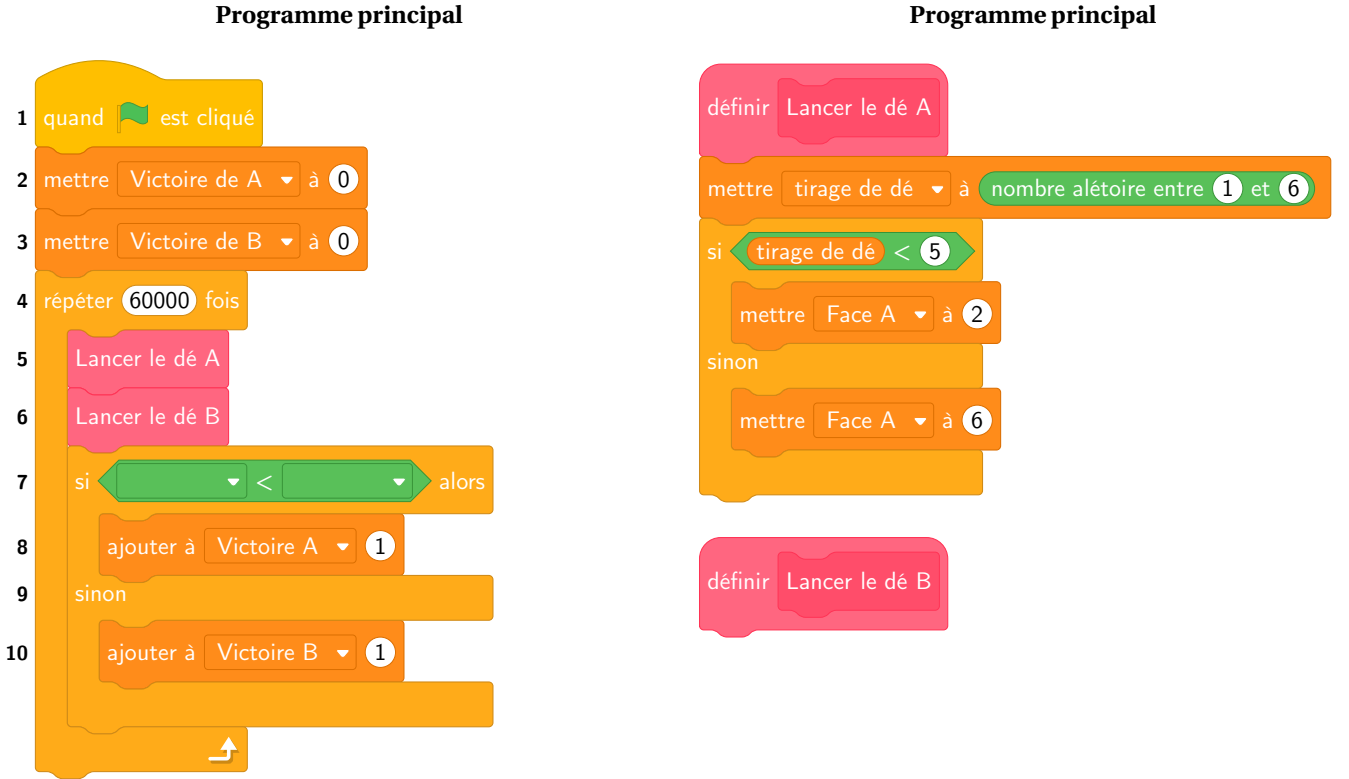

**Programme principal**

On précise que le bloc nombre aléatoire entre  $\left(1\right)$  et  $\left(6\right)$  renvoie de manière équiprobable un nombre pouvant être 1; 2; 3; 4; 5 ou 6.

Les variables Face A et Face B enregistrent les résultats des dés A et B.

Par exemple, la variable **Face A** peut prendre soit la valeur 2 soit la valeur 6, puisque ce sont les seuls nombres présents sur le dé A.

Les variables Victoire A et Victoire B comptent les victoires des joueurs.

**3.a.** Lorsqu'on exécute le sous-programme « Lancer le dé A », quelle est la probabilité que la variable Face A prenne la valeur 2?

**3.b.** Recopier la ligne 7 du programme principal en la complétant.

**3.c.** Rédiger un sous-programme **Lancer le dé B** qui simule le lancer du dé B et enregistre le nombre obtenu dans la variable Face B .

Après exécution du programme principal, on obtient les résultats suivants :

- $-$  Victoire de A = 39901
- Victoire de  $B = 20099$

**4.a.** Calculer la fréquence de gain du joueur A, exprimée en pourcentage. On donnera une valeur approchée à 1 % près.

**4.b.** Conjecturer la probabilité que A gagne contre B.

# BREVET — 2019 — FRANCE SEPTEMBRE — SÉRIE GÉNÉRALE **CORRECTION**

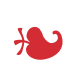

#### **EXERCICE n<sup>o</sup> 1** — Le rallye VTT *18 points*

**Théorème de Pythagore — Théorème de Thalès — Vitesse**

*Un exercice assez classique qui utilise les deux grands théorèmes de la géométrie.*

**1.** Dans le triangle BCD rectangle en C, D'après **le théorème de Pythagore** on a :

> $CR<sup>2</sup> + CD<sup>2</sup> = RD<sup>2</sup>$  $1,5^2 + 2^2 = BD^2$  $2.25 + 4 = BD<sup>2</sup>$  $BD^2 = 6,25$  $BD = \sqrt{6,25}$  $BD = 2,5$

La longueur BD est égale à 2,5 *km*.

**2.** Le triangle BCD est rectangle en C donc (BC) est perpendiculaire à (CD). Le triangle DEF est rectangle en E donc (EF) est perpendiculaire à (ED).

Comme les points C, D et E sont alignés, les droites (CD) et (ED) sont identiques.

Or on sait que **Si deux droites sont perpendiculaires à une même droite alors les droites sont parallèles.**

Les droites (BC) et (EF) sont parallèles.

**3.**

Les droites (BF) et (CE) sont sécantes en D, les droites (BC) et (EF) sont parallèles, D'après **le théorème de Thalès** on a :

$$
\frac{DB}{DF} = \frac{DC}{DE} = \frac{BF}{CE}
$$

$$
\frac{2,5 \ km}{\text{DF}} = \frac{2 \ km}{5 \ km} = \frac{1,5 \ km}{\text{EF}}
$$

En utilisant la règle de trois on obtient :

DF = 
$$
\frac{5 \, km \times 2.5 \, km}{2 \, km}
$$
 d'où DF =  $\frac{12.5 \, km^2}{2 \, km}$  et DF = 6,25 km

La longueur DF mesure 6,25 *km*.

**4.** La longueur du parcours est : 7 *km* +2,5 *km* +6,25 *km* +3,5 *km* = 19,25 *km*.

**5.** On se demande combien de temps est nécessaire pour parcourir 7 *km* à 16 *km*/*h*. On sait qu'a vitesse constante, la distance et le temps sont proportionnels.

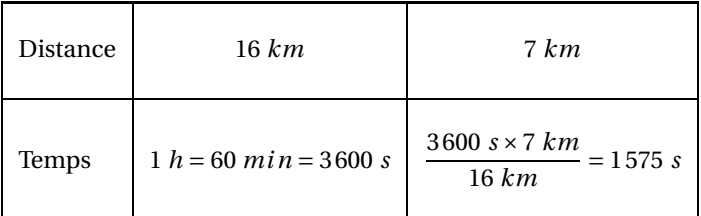

On peut effectuer une division euclidienne :  $1575 s = 26 \times 60 s + 15 s$ .

Il mettra 26 *mi n* 15 *s* pour aller du point A au point B.

L

#### **EXERCICE n<sup>o</sup> 2** — Un cube est égal à un carré *14 points* **Arithmétique**

*Un exercice difficile d'arithmétique avec des cas particuliers d'équation diophantienne à résoudre!*

**1.a**

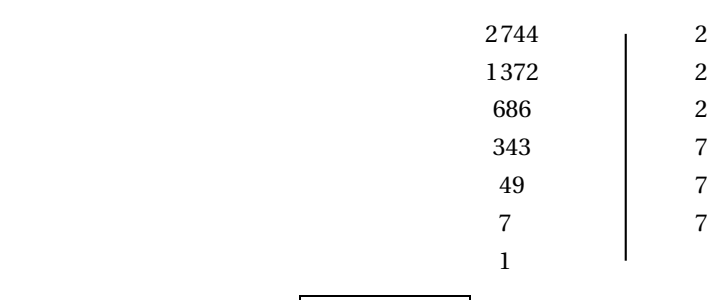

Ainsi 2744 =  $2 \times 2 \times 2 \times 7 \times 7 \times 7$  soit  $2744 = 2^3 \times 7^3$ .

**1.b**  $2744^2 = (2^3 \times 7^3)^2$  donc  $2744^2 = (2^3)^2 \times (7^3)^2$ .

### $2744^2 = 2^6 \times 7^6$

*Aucune connaissance sur les puissances n'est nécessaire pour résoudre cet exercice.*

 $2744^2 = 2744 \times 2744$  $2744^2 = 2 \times 2 \times 2 \times 7 \times 7 \times 7 \times 2 \times 2 \times 2 \times 7 \times 7 \times 7$  $2744^2 = 2 \times 2 \times 2 \times 2 \times 2 \times 2 \times 7 \times 7 \times 7 \times 7 \times 7 \times 7$ **1.c**  $2744^2 = 2 \times 2 \times 2 \times 2 \times 2 \times 2 \times 7 \times 7 \times 7 \times 7 \times 7 \times 7$  $2744^2 = 2^3 \times 2^3 \times 7^3 \times 7^3$  $2744^{2} = (2 \times 2 \times 7 \times 7)^{3}$  $2744^2 = 196^3$ 

 $x = 196$  est une solution de l'équation  $x^3 = 2744^2$ 

**2.a.** Il faut résoudre :

## $100^3 = b^2$

 $1000000 = b^2$ 

Il y a deux solutions :  $b = \sqrt{1000000} = 1000$  et  $b = -\sqrt{1000000} = -1000$ . Comme *b* est un entier positif.

La seule solution positive est  $b = 1000$ .

**2.b.** On peut faire une recherche exhaustive des solutions en examinant les carrés et les cubes des nombres entiers compris entre 2 et 10.

L

 $2^2 = 4$ ;  $3^2 = 9$ ;  $4^2 = 16$ ;  $5^2 = 25$ ;  $6^2 = 36$ ;  $7^2 = 49$ ;  $8^2 = 64$ ;  $9^2 = 81$  et  $10^2 = 100$ 

On se contente des cubes inférieurs à  $10^2 = 100$ :  $2^3 = 8$ ;  $3^3 = 27$ ;  $4^3 = 64$ ;  $5^3 = 125$ .

La seule solution dans cet encadrement est  $4^3 = 8^2$ .

 $a = 4$  et  $b = 8$  sont une solution de l'équation  $a^3 = b^2$ .

**EXERCICE n<sup>o</sup> 3** — L'évolution des émissions de C0<sup>2</sup> *17 points*

**Lecture graphique — Fonctions affines — Pourcentages**

*Une situation intéressante qui montre comment on peut modéliser une situation concréte par une fonction mathématique.Une mini interpolation pour collègiens!*

**1.** On lit graphiquement :

La concentration en CO<sub>2</sub> en 1995 est de 360 *ppm* et en 2005 de 380 *ppm*.

**2.a.** En observant la courbe entre 1995 et 2005 on peut constater qu'elle est quasiment rectiligne. On sait que la représentation graphique d'une fonction affine est une droite.

On peut donc modéliser cette courbe par une fonction affine entre 1995 et 2005.

**2.b.** Nous avons vu à la **question 1** que  $g(1995) = 360$  et que  $g(2005) = 380$ . Testons chacune des fonctions proposées :

- Arnold : *g* (*x*) = 2*x* −3630 donc *g* (1995) = 2×1995−3630 = 360 et *g* (2005) = 2×2005−3630 = 380;
- Billy : *g* (*x*) = 2*x* −2000 donc *g* (1995) = 2×1995−2000 = 1990 et *g* (2005) = 2×2005−2000 = 2010.

La fonction proposée par Arnold semble le mieux modéliser la situation.

*Il est surprenant que la fonction proposée par Billy soit si éloignée de la fonction attendue. Il aurait été plus intéressant de proposer une fonction plausible. Par exemple g* (*x*) = 3*x* −5625*. On aurait eu g* (1995) = 360 *et g* (2005) = 390*.* **2.c** Cela revient à résoudre l'équation :

> $g(x) = 450$  $2x - 3630 = 450$  $2x - 3630 + 3630 = 450 + 3630$  $2x = 4080$  $x =$ 4080  $\overline{2}$  $x = 2040$

Suivant ce modèle, le taux de 450 ppm de CO<sub>2</sub> serait atteint en 2040.

**3.** 70 megatonnes de CO<sub>2</sub> correspond à 15 % des émissions mondiales.

On peut passer par un retour à l'unité.

70÷15 ≈ 4,67 ce qui signifie que 1 % des émissions mondiales correspond à 4,67 megatonnes.  $4,67 \times 100 = 467$ : le total des émissions mondiales est de 467 megatonnes.

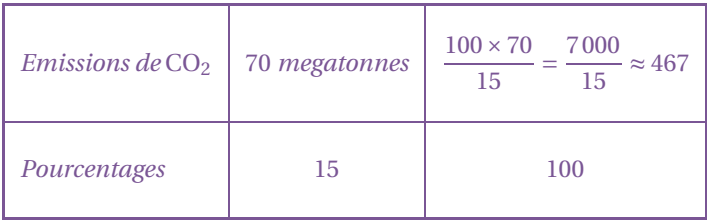

L

Les émissions de CO<sub>2</sub> en 2016 représente environ 467 megatonnes.

#### **EXERCICE n<sup>o</sup> 4** — Les pièces montées *16 points*

**Proportionnalité — Ratio — Volume du pavé — Volume du cylindre**

*La dernière question de cet exercice est très intéressante. Elle demande beaucoup d'autonomie dans l'organisation des calculs.*

#### **1.** Pour 100 *g* de chocolat il faut 75 *g* de beurre.

Le ration masse de beurre : masse de chocolat est donc 75 : 100.

75  $\frac{75}{100} = \frac{3 \times 25}{4 \times 25}$  $\frac{4 \times 25}{ } =$ 3 4

Le ration masse de beurre : masse de chocolat est 3 : 4 soit  $\frac{3}{4}$ 

**2.** La quantité de farine est proportionnelle à la quantité de chocolat :

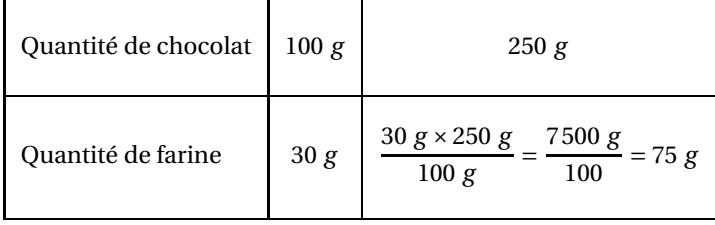

#### Pour 250 *g* de chocolat la quantité de farine est 75 *g* .

*On pouvait aussi constater que* 250 *g* = 2,5×100 *g. Ainsi la quantité de farine est* 2,5×30 *g* = 75 *g.*

*On pouvait aussi revenir à l'unité :* 30 *g* ÷100 = 0,30 *g de farine pour* 1 *g de chocolat. Ainsi pour* 250 *g de chocolat on obtient* 250×0,30 *g* = 75 *g.*

**3.** Le gâteau **Tour carré** a un gâteau de base qui mesure 24 *cm* de côté. Il y a 3 gateaux superposés. La longueur du côté diminue de 8 *cm* à chaque étage.

Au second étage le gâteau central mesure 24 *cm* −8 *cm* = 16 *cm*.

Le plus petit gâteau de la **Tour carrée** mesure 16 *cm* −8 *cm* = 8 *cm* de côté.

**4.** Calcul du volume de la **Tour de Pise** :

Ce gâteau est composé de 4 cylindres de hauteur 6 *cm* dont les diamètres diminuent de 8 *cm* à chaque étage. Les diamètres des quatre gâteaux sont donc : 30 *cm* ; 30 *cm* −8 *cm* = 22 *cm* ; 22 *cm* −8 *cm* = 14 *cm* et 14 *cm* −8 *cm* = 6 *cm* Les rayons de ces gâteaux sont : 15 *cm* ; 11 *cm* ; 7 *cm* et 3 *cm*.

Notons V1, V2, V<sup>3</sup> et V<sup>4</sup> les volumes des gâteaux du plus grand au plus petit.

 $V_1 = π \times (15 \text{ cm})^2 \times 6 \text{ cm} = 1350π \text{ cm}^3$  $V_2 = π \times (11 \text{ cm})^2 \times 6 \text{ cm} = 726π \text{ cm}^3$  $V_3 = π \times (7 \, cm)^2 \times 6 \, cm = 294π \, cm^3$  $V_4 = π \times (3 \, cm)^2 \times 6 \, cm = 54π \, cm^3$ 

Le volume de la **Tour de Pise** est donc V<sub>1</sub> + V<sub>2</sub> + V<sub>3</sub> + V<sub>4</sub> = 1350π *cm*<sup>3</sup> + 726π *cm*<sup>3</sup> + 294π *cm*<sup>3</sup> + 54π *cm*<sup>3</sup> = 2424π *cm*<sup>3</sup> ≈ 7615 *cm*<sup>3</sup>

*Il est conseillé dans cette situation d'utiliser les valeurs exactes plutôt que les valeurs approchée le plus lontemps possible dans les calculs.*

Calcul du volume de la **Tour Carrée** :

Ce gâteau est composé de 3 pavés droits à base carrée de hauteur 8 *cm* dont les côtés diminuent de 8 *cm* à chaque étage. Les côté des trois gâteaux sont donc : 24 *cm* ; 24 *cm* −8 *cm* = 16 *cm* et 16 *cm* −8 *cm* = 8 *cm*.

Notons  $V'_1$ ,  $V'_2$  et  $V'_3$  les volumes des gâteaux du plus grand au plus petit.

*Le volume d'un pavé droit de longueur* L*, de largeur l et de hauteur h est donné par la formule :*

 $V = L \times l \times h$ 

L

 $V'_1 = 24$  *cm* × 24 *cm* × 8 *cm* = 4608 *cm*<sup>3</sup>  $V_2^{\bar{I}} = 16$  *cm* × 16 *cm* × 8 *cm* = 2048 *cm*<sup>3</sup>  $V_3^{\overline{I}} = 8 \, cm \times 8 \, cm \times 8 \, cm = 512 \, cm^3$ 

Le volume de la **Tour de Carrée** est donc V<sub>1</sub> + V<sub>2</sub> + V<sub>3</sub> = 4608 *cm*<sup>3</sup> + 2048 *cm*<sup>3</sup> + 512 *cm*<sup>3</sup> = 7168 *cm*<sup>3</sup>

La **Tour de Pise** a un volume supérieur à celui de la **Tour Carrée** de près de 7615 *cm*<sup>3</sup> <sup>−</sup><sup>7168</sup> *cm*<sup>3</sup> <sup>=</sup> <sup>447</sup> *cm*<sup>3</sup>

**EXERCICE n<sup>o</sup> 5** — Un programme de calcul et une conjecture *15 points* **Programmme de calcul — Conjecture — Calcul littéral — Équation produit — Tableur**

*Un exercice très complet qui mèle calcul littéral, programme de calcul, tableur et équation.*

**1.a.** En partant du nombre 4 on obtient successivement :

- **Étape 1** : 4;
- $-$  **Étape 2** :  $4+6=10$ ;
- **Étape 3** :  $4-5 = -1$ ;
- **Étape 4** :  $10 \times (-1) = -10$ ;
- **Étape 5** : −10+30;
- **Étape 6** : 20;

#### En partant du nombre 4 on arrive bien à 20.

**1.b.** En partant du nombre −3 on obtient successivement :

- **Étape 1** : −3;
- $-$ **Étape 2** : −3 + 6 = 3;
- **Étape 3** :  $-3-5 = -8$ ;
- **Étape 4** :  $3 \times (-8) = -24$ ;
- **Étape 5** : −24+30;

— **Étape 6** : 6;

En partant du nombre −3 on arrive bien à 6.

**2.a.** Il faut tester en ajoutant le nombre à son carré.

- pour  $4:4^2+4=16+4=20$  la conjecture semble vraie!
- pour  $-3$  :  $(-3)^2 + (-3) = 9 3 = 6$  la conjecture fonctionne encore!

Cette conjecture semble vraie pour 4 et −3.

**2.b** Dans la case B4 se trouve le résultat de l'**Étape 4** qui consiste à multiplier les résultats de l'**Étape 2** et de l'**Étape 3**. Ces résultats se trouvent en B2 et B3.

Dans la case B4 la formule est = B2∗B3

**2.c** Il faut utiliser le programme de calcul sur un nombre générique. Notons *x* le nombre de départ :

- **Étape 1** : *x* ;
- $-$  **Étape 2** :  $x + 6$ ;
- **Étape 3** : *x* −5;
- **Étape 4** :  $(x+6) \times (x-5)$ ;
- **Étape 5** :  $(x+6)(x-5)+30$ ;

Développons cette expression :  $A = (x+6)(x-5)+30$ 

 $A = x^2 - 5x + 6x - 30 + 30$  $A = x^2 + x$ 

Le programme de calcul consiste bien à ajouter le nombre à son carré.

**2.d.** Il faut résoudre :

 $x^2 + x = 0$  $x(x+1) = 0$ 

#### **Un produit de facteurs est nul si et seulement si un des facteurs est nul**

 $x = 0$ 

 $x + 1 = 0$  $x+1-1 = 0-1$  $x = -1$ 

Il y a donc deux solutions :  $x = 0$  et  $x = -1$ 

*Testons ces solutions :*

- *— Étape 1 :* 0*;*
- $\angle$  *Etape 2* : 0 + 6 = 6;
- *— Étape 3 :* 0−5 = −5*;*
- $\angle$  *Étape 4* : 6 × (-5) = -30;
- $\angle$  *Étape* 5 : (-30) + 30 = 0;
- *— Étape 1 :* −1*;*
- $\angle$  *Étape 2* :  $-1+6=5$ ;
- $\angle$  *Étape* 3 : -1 5 = –6;
- $\angle$  *Étape 4* : 5 × (-6) = -30;
- $\angle$  *Étape* 5 : (-30) + 30 = 0;

*On ne sait pas résoudre une équation contenant un terme en x*<sup>2</sup> *sans la factoriser. Il faut donc chercher une factorisation à facteurs communs ou une factorisation utilisant les identités remarquables pour résoudre ce genre d'équation.*

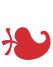

**EXERCICE n<sup>o</sup> 6** — Deux dés particuliers *20 points*

**Scratch — Probabilités**

*Un exercice mélant Scratch et probabilité particulièrement difficile. Il demande beaucoup d'expertise dans les deux domaines.*

**1.** On constate que les deux cubes n'ont pas un seul numéro en commun.

La partie de peut pas aboutir à un match nul.

Dans cette partie on considère que nous sommes dans une **situation d'équiprobabilité** ce qui signifie que chaque issue apparaît avec la même fréquence.

**2.a.** Si Armelle obtient 2, Basile gagne en obtenant 5. Il y a 6 faces sur le cube et donc six issues possibles pour Basile. Sur ces 6 issues, seules 3 sont supérieures à 2.

La probabilité cherchée est  $\frac{3}{6}$  = 1  $\frac{1}{2}$  = 0,5 soit 50 %.

**2.b.** Si Basille obtient 1, dans tous les cas Armelle est gagnant.

La probabilité cherchée est 100 %.

*On peut calculer cette probabilité :* 6 *issues gagnantes sur* 6 *issues possibles soit* 6  $\frac{8}{6}$  = 1.

**3.a.** D'après le programme **Lancer le dé A** on obtient 2 si le tirage est inférieur à 5 : c'est à dire pour les valeurs 1; 2; 3 ou 4. Il y a donc 4 issues sur 6 qui permettent d'obtenir 2.

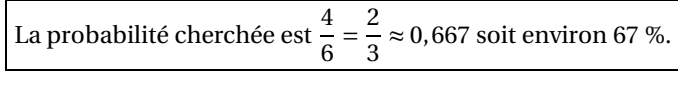

**3.b**

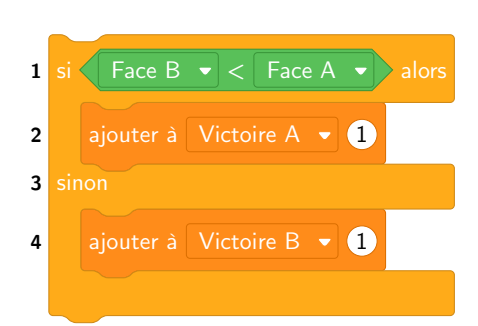

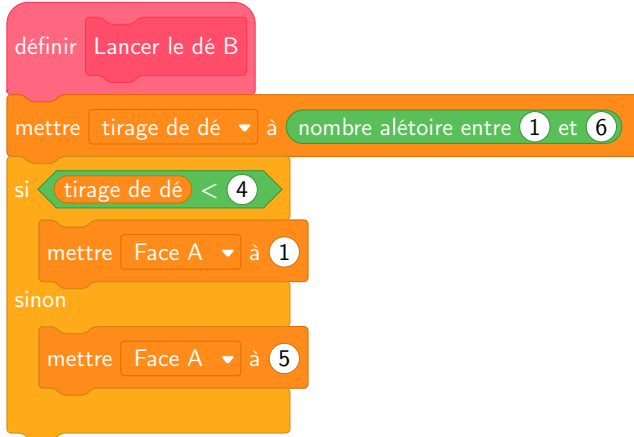

**4.a.** A a gagné 39901 fois et B 20099 fois.

Il y a donc eu 39901+20099 = 60000 parties comme indiqué dans le programme.

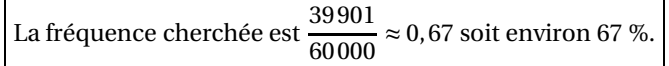

**4.b.** On peut conjecturer que la probabilité que A gagne contre B soit la fréquence précédente soit environ 67 %

*On peut calculer cette probabilité de la manière suivante :*

*Il faut représenter les différentes possibilités dans un arbre ou un tableau :*

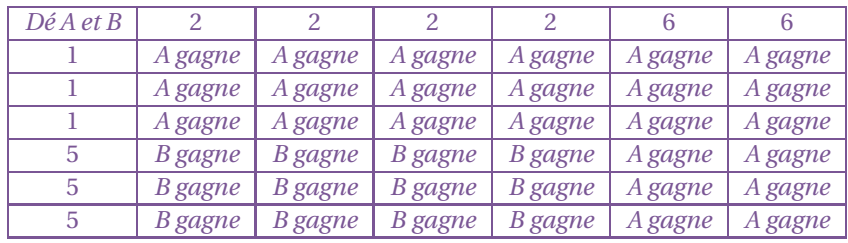

*Il y a donc* 36 *issues équiprobables possibles. Sur ces* 36 *issues,* 24 *sont gagnantes pour* A*.*

La probabilité cherchée est  $\frac{24}{36}$  = 2  $\frac{2}{3} \approx 0,667$  *soit environ* 67 %

### **Informations légales**

- Auteur : Fabrice ARNAUD
- Web : pi.ac3j.fr
- Mail : contact@ac3j.fr
- Nom fichier : Brevets.tex
- Dernière modification : 24 juin 2023 à 11:36

Le fichier source a été réalisé sous Linux Ubuntu avec l'éditeur Vim. Il utilise une balise spécifique à Vim pour permettre une organisation du fichier sous forme de replis. Cette balise %{{{ ... %}}} est un commentaire pour LaTeX, elle n'est pas nécessaire à sa compilation. Vous pouvez l'utiliser avec Vim en lui précisant que ce code defini un repli. Je vous laisse consulter la documentation officielle de Vim à ce sujet.

Versions de logiciels libres utilisés :

- pdfTeX 3.141592653-2.6-1.40.24 (TeX Live 2022/Debian)
- kpathsea version 6.3.4
- Compiled with libpng 1.6.39; using libpng 1.6.39
- Compiled with zlib 1.2.13; using zlib 1.2.13
- Compiled with xpdf version 4.04

#### Licence CC-BY-SA 4.0

Ce document est placé sous licence CC-BY-SA 4.0 qui impose certaines conditions de ré-utilisation. Vous êtes autorisé :

- PARTAGER : copier, distribuer le matériel par tous moyens et sous tous formats;
- ADAPTER : remixer, transformer et créer à partir du matériel pour toute utilisation, y compris commerciale.

Selon les conditions suivantes :

- ATTRIBUTION : vous devez créditer le matériel, indiquer un lien vers la licence et indiquer si des modifications ont été effectuées. Vous devez indiquer ces informations par tous moyens raisonnables, sans toutefois suggérer que l'auteur vous soutient.
- PARTAGE DANS LES MÊMES CONDITIONS : Dans le cas où vous effectuez un remix, que vous transformez, ou créez à partir du matériel composant l'Oeuvre originale, vous devez diffuser l'Oeuvre modifiée dans les mêmes conditions, c'est-à-dire avec la même licence avec laquelle l'Oeuvre originale a été diffusée.
- PAS DE RESTRICTIONS SUPPLÉMENTAIRES : Vous n'êtes pas autorisé à appliquer des conditions légales ou des mesures techniques qui restreindraient légalement autrui à utiliser l'Oeuvre dans les conditions décrites par la licence.

Consulter : https ://creativecommons.org/licenses/by-sa/4.0/deed.fr

#### **Pour citer cette ressource :**

- **Auteur :** Fabrice ARNAUD
- **Mail :** contact@ac3j.fr
- **Origine :** https ://pi.ac3j.fr/brevet/ Le blog de Fabrice ARNAUD
- **Version du :** 24 juin 2023 à 11:36

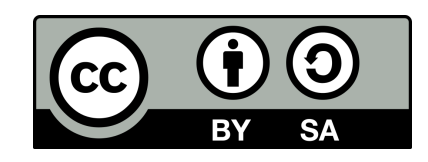